Государственное бюджетное профессиональное образовательное учреждение **«НИЖЕГОРОДСКИЙ ПРОМЫШЛЕННО-ТЕХНОЛОГИЧЕКИЙ ТЕХНИКУМ»**

# **КОМПЛЕКТ КОНТРОЛЬНО ОЦЕНОЧНЫХ СРЕДСТВ**

# Элективного курса

# **ЭК.01 Основы проектной деятельности**

**специальность 38.02.01 Экономика и бухгалтерский учёт (по отраслям)**

> Нижний Новгород 2021 г.

Комплект оценочных средств разработан на основе:

1. Приказ Минобрнауки России от 05.02.2018 N 69 "Об утверждении федерального государственного образовательного стандарта среднего профессионального образования по специальности 38.02.01 Экономика и бухгалтерский учет (по отраслям)" (Зарегистрировано в Минюсте России 26.02.2018 N 50137)

2. Профессиональный стандарт «Бухгалтер» (утвержден приказом Министерства труда и социальной защиты Российской Федерации от от 21.02.2019 N 103н "Об утверждении профессионального стандарта "Бухгалтер" (Зарегистрировано в Министерством юстиции Российской Федерации 25.03.2019 №54154)

Организация –разработчик ГБПОУ «Нижегородский промышленно-технологический техникум»

# Содержание

- 1.Паспорт комплекта контрольно-оценочных средств
- 2. Задания для текущего контроля, критерии оценки, эталоны ответов
- 3. Задания для промежуточной аттестации критерии оценки, эталоны ответов
- 4. Перечень информационных источников

# **I. Паспорт комплекта контрольно-оценочных средств.**

# **1. Общие положения**

Контрольно-оценочные средства (КОС) разработаны в соответствии с требованиями основной профессиональной образовательной программы (ОПОП) и Федерального государственного стандарта по специальности 38.02.01 Экономика и бухгалтерский учет (по отраслям) среднего профессионального образования (СПО), программы элективного курса ЭК.01 «Основы проектной деятельности».

Контрольно-оценочные средства предназначены для контроля и оценки образовательных достижений обучающихся, освоивших программу элективного курса ЭК.01 «Основы проектной деятельности» для специальности СПО 38.02.01 Экономика и бухгалтерский учет (по отраслям)

КОС включают контрольные материалы для проведения текущего контроля и промежуточной аттестации в форме дифференцированного зачета.

# **2. Результаты освоения учебного предмета, подлежащие проверке**

Комплект контрольно-оценочных средств предназначен для проверки уровня усвоения учебного предмета «Основы проектной деятельности». Освоение содержания элективного курса ЭК.01 «Основы проектной деятельности» обеспечивает достижение студентами следующих результатов

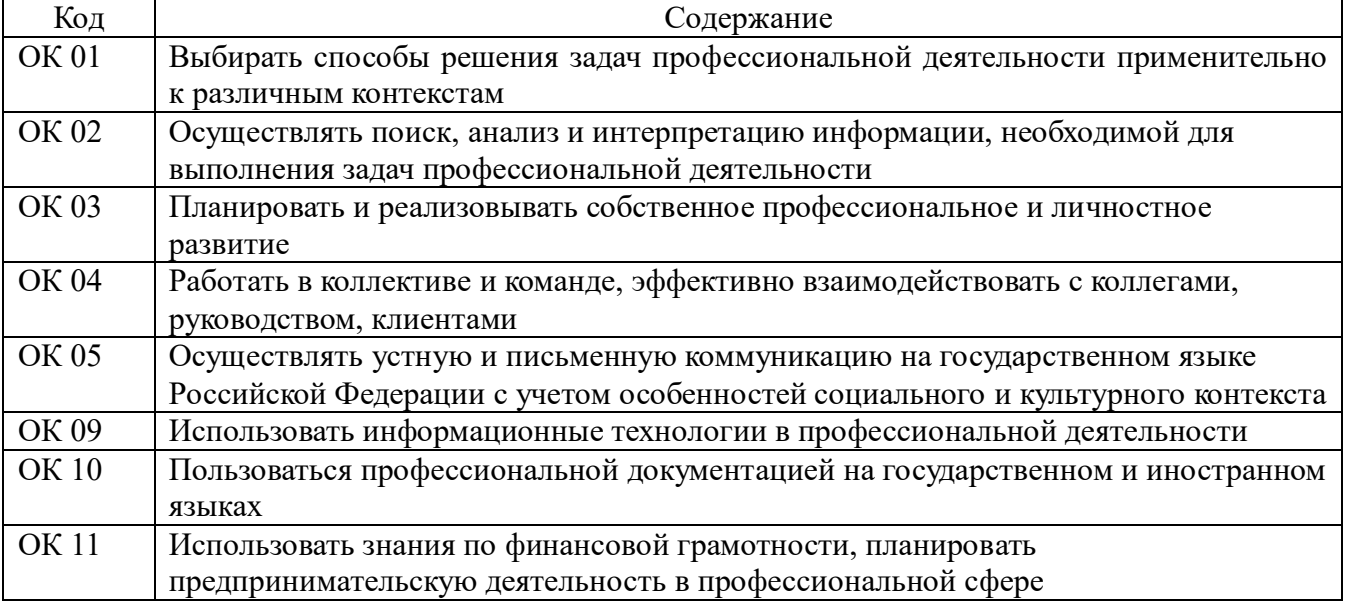

**Общие компетенции ОК**

# **Личностные результаты:**

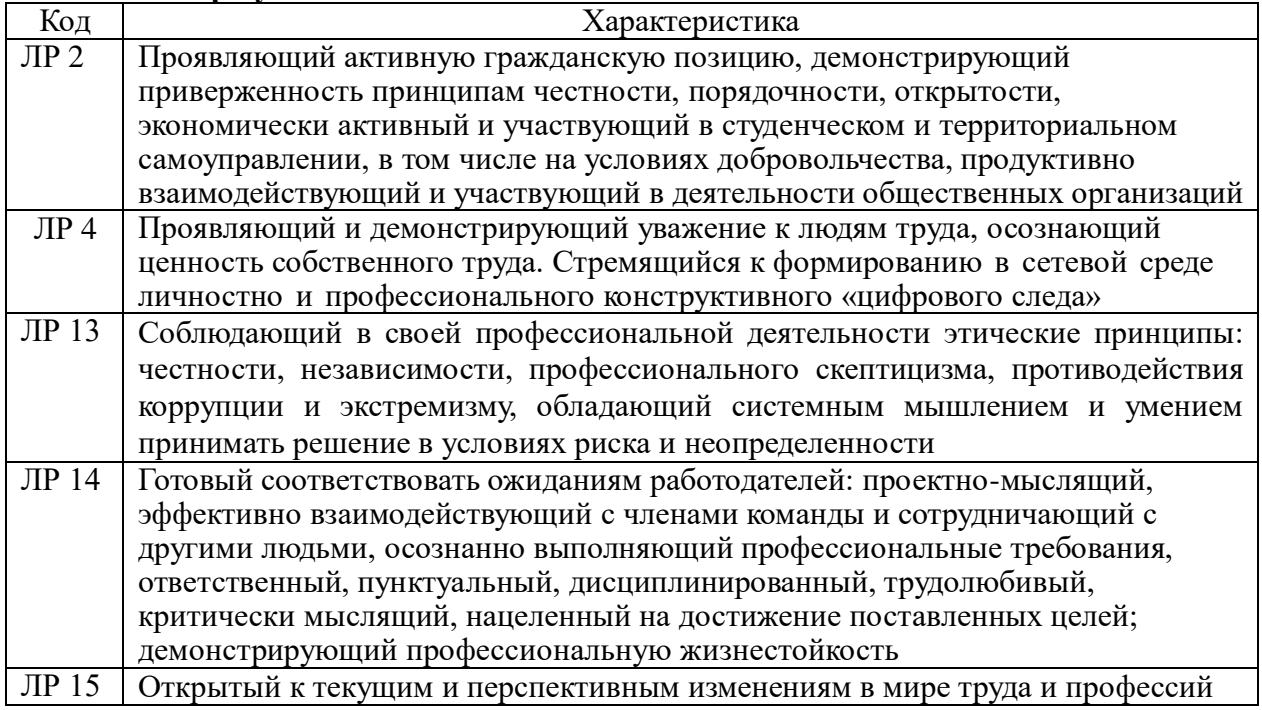

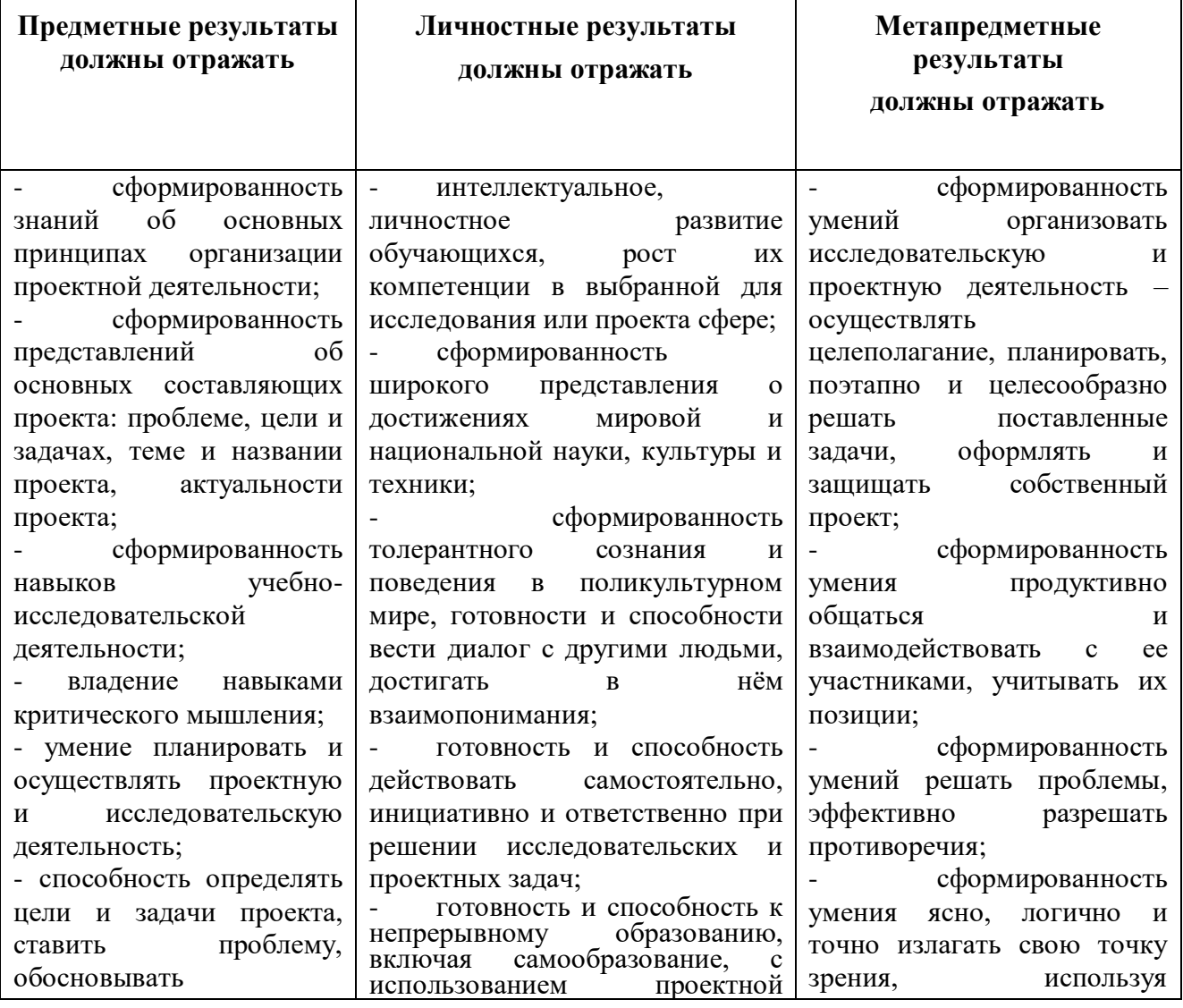

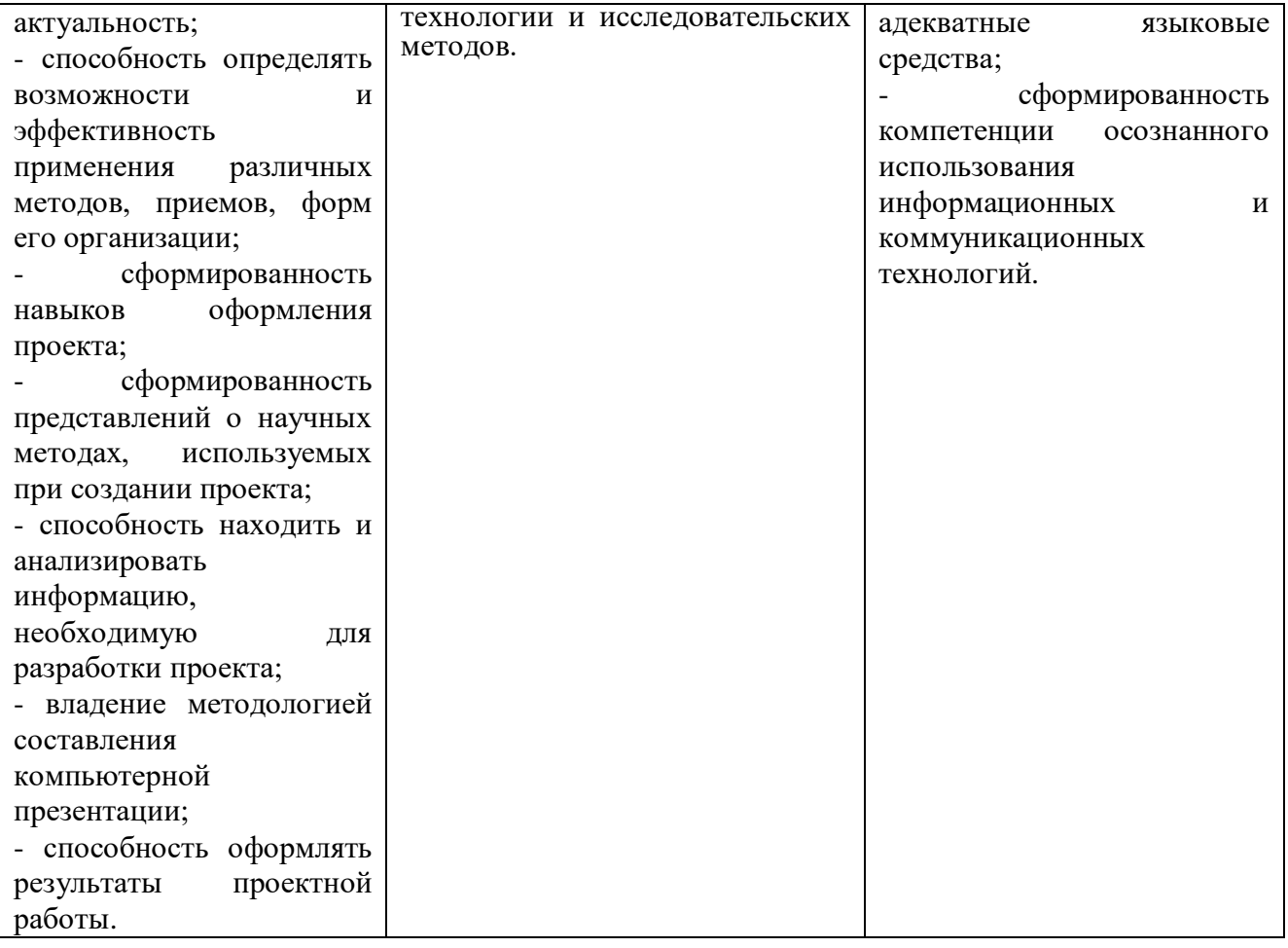

# **2. Задания для текущего контроля, критерии оценки, эталоны ответов**

#### **Вариант 1**

**1 Задание: Какие суждения верны? Прочитайте внимательно каждое суждение. Если суждение верно, то поставьте рядом с этим суждением плюс.**

1. Проект – это самостоятельная исследовательская деятельность, направленная на достижение поставленной цели или проблемы.( верно)

- 2. PowerPoint программа для создания текстовых документов.(нет)
- 3. Гипотеза это предположение или догадка, утверждение, предполагающее доказательство.(да)
- 4. Гипотеза это предположение или догадка, утверждение, не предполагающее доказательство.(нет)
- 5. Цель проекта это конечный результата, которого вы бы хотели достичь при завершении проекта.(да)

## **2 Задание: Соотнесите определения и типы проектов:**

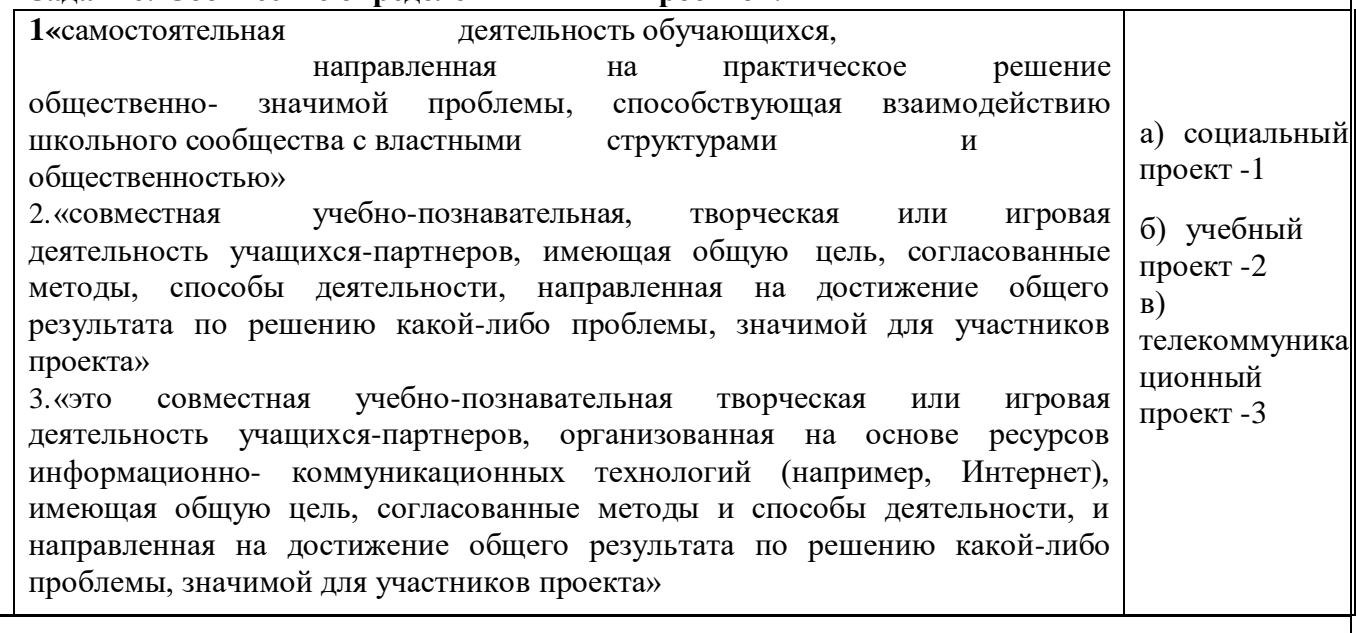

## **3 Задание:**

#### **Ответь на вопрос:**

**1) Алгоритм проекта.**

**4. Задание:**

**Разработать паспорт проекта, по проблеме: «Водоёмы города загрязнены бытовым мусором»**

Ответы на 3 задание:

Алгоритм выполнения проекта

- 1. Постановка проблемы
- 2. Выбор темы проекта
- 3. Актуализация
- 4. Выдвижение гипотезы
- 5. Определение цели проекта
- 6. Определение предмета и объекта исследования
- 7. Определение задач 8.Выбор методов
- 9. Составление плана работы

10. Подбор и изучение материалов по теме проекта 11.Составление библиографии

- 12. Проведение исследования.
- 13. Написание и оформление проекта.
- 14. Оформление портфолио проекта (по дневнику проекта)
- 15. Создание презентации проекта
- 16. Защита проекта.

#### **2 вариант**

#### **Какие суждения верны? Прочитайте внимательно каждое суждение. Если суждение верно, то поставьте рядом с этим суждением плюс.**

1.Наблюдение, эксперимент, измерение, анкетирование – это методы исследования.(да) 2.На слайде необходимо размещать много текста мелкого шрифта (нет)

3.Анимация появляется в презентации автоматически.(да)

- 4.В презентации необходимо указывать использованные источники.(нет)
- 5.Цель проекта это конечный результата, которого вы бы хотели достичь при завершении проекта.(да)

2. Определите роль учителя и студента в проекте. Какая из схем является по вашему мнению наиболее правдоподобной? (3)

## **3 Задание:**

**Ответь на вопрос: Что включает в себя проектная папка (портфолио проекта) 4. Задание: Разработать паспорт проекта, по проблеме: «Берега водоёмов города загрязнены бытовым мусором»**

Ответы на 3 вопрос:

паспорт проекта;

планы выполнения проекта и отдельных его этапов (недельные или помесячные); промежуточные отчеты группы;

вся собранная информация по теме проекта, а том числе необходимые ксерокопии и распечатки из Интернета;

результаты исследований и анализа; записи всех идей, гипотез и решений;

отчеты о совещаниях группы, проведенных дискуссиях, «мозговых штурмах» и т.д.

краткое описание всех проблем, с которыми приходится сталкиваться проектантам, и способы их преодоления;

эскизы, чертежи, наброски продукта; материалы к презентации (сценарий);

другие рабочие материалы и черновики.

# **Тестирование**

# **Вариант 1**

1. Последовательность слайдов, содержащих мультимедийные объекты А) презентация

Б) макет

В) дизайн слайдов

2. В процессе демонстрации презентации, может ли пользователь изменить порядок показа слайдов?

А) да Б) нет

В) затрудняюсь ответить

3. Какое приложение используется для разработки презентации? А)Microsoft PowerPoint

Б) Microsoft Word В) Microsoft Exel

4. Что предлагает каждый шаблон оформления?

А) Свой вариант фона слайдов, а также тип и цвет используемых шрифтов Б) Свой вариант фона слайдов

В) Тип и цвет используемых шрифтов

5. Каждый раз при добавлении в презентацию нового слайда необходимо выбрать А) дизайн слайда

Б) слайд

В) тип макета слайда

6. Макет слайда определяет, как будут размещаться на слайде различные объекты. Какие? А) заголовок

Б) текст

В) растровые рисунки

7. Могут ли на слайде размещаться сразу несколько объектов различных типов:

1) текст и изображение

2) рисунок и текст

3) рисунок и изображение А) могут 1, 2, 3

Б) могут 1 и 2

В) могут 3 и 1

 $8.$  Анимация – это...

А) создание иллюзии движения объектов на экране монитора Б) непрерывное движение

В) быстрая смена кадров

Ответы:

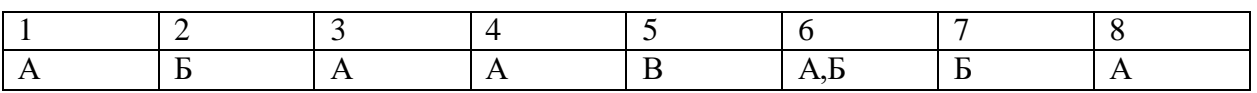

# **Вариант 2**

# **1. Как называется программа для создания буклетов, визиток, календарей?**

А) MS Word

Б) Paint

В) MS Publisher Г) MS PowerPoint

# **2. Как называется программа для создания текстовых документов?**

А) MS Word

Б) Paint

В) MS Publisher Г) MS PowerPoint

# **3. Как создать файл презентации на рабочем столе? Укажите верный путь:**

А) Правая кнопка мыши – Создать – MS PowerPoint

Б) Левая кнопка мыши – Создать - MS PowerPoint

В) Пуск – Создать - MS PowerPoint Г) Создать - MS PowerPoint

# 4**. Как сделать анимацию в презентации? Укажите верный путь:**

А) Создать презентацию – Создать слайд – Напечатать текст или вставить картинку – Выделить текст или картинку – Анимация – Настройка анимации

Б) Создать презентацию – Выделить текст или картинку – Анимация

В) Выделить текст или картинку – Анимация

Г) Она появляется автоматически

# 5**. Как вставить текст в презентацию? Укажите верный путь:**

А) Скопировать текст – Открыть презентацию – Выбрать нужный слайд – Нажать на правую кнопку мыши – Вставить

Б) Нажать на правую кнопку мыши – Вставить

- В) Скопировать текст Выбрать нужный слайд Вставить
- Г) Вставка Выбрать нужный слайд

# **6. Что такое буклет?**

А) Сложенный и отпечатанный лист с двух сторон.

Б) Сложенный и отпечатанный лист с одной стороны.

В) Газета

Г) Этикетка

# **7. Что предлагает каждый шаблон оформления?**

А) Свой вариант фона слайдов, а также тип и цвет используемых шрифтов Б) Свой вариант фона слайдов

В) Тип и цвет используемых шрифтов

# **8. Каждый раз при добавлении в презентацию нового слайда необходимо выбрать**

А) дизайн слайда

Б) слайд

В) тип макета слайда

Ответы:

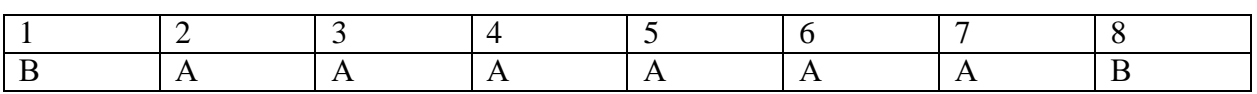

# **3. Задания для итогового контроля успеваемости – зачета.**

Итоговый контроль освоения учебной дисциплины осуществляется при проведении дифференцированного зачета. Зачет проводится в рамках учебных часов, выделенных на изучение дисциплины.

Зачет по учебной дисциплине проводится с учетом результатов текущего контроля. Зачет проводится в письменной форме. Обучающиеся оформляют титульный лист работы. Затем следует короткий инструктаж, в ходе которого обращается внимание обучающихся на количество заданий, на необходимость распределения времени на их выполнение, оформление. Задания рекомендуется выполнять по порядку. При проведении зачета обучающимся предоставляется право пользоваться справочной литературой.

# **Вариант 1**

# **Часть А**

Ответь на вопросы:

1.Проект-это….

- 1. Что включает в себя алгоритм выполнения проекта?
- 2. Что включает в себя заключительный этап проектирования?

#### **Часть Б**

#### Задание на соотнесение

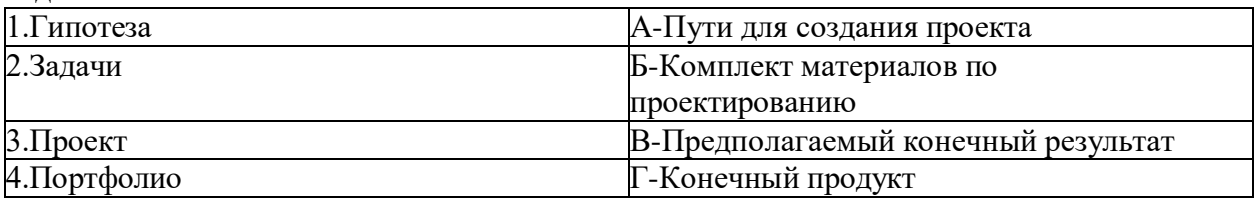

## **Часть С**

## **Ответь на вопросы теста:**

## **1. Типы проектов:**

- а) Информационный
- б) Смешанный
- в) Исследовательский
- г) Учебный.

## **2. Предполагаемый конечный продукт проекта: а) Газета**

- б) Буклет
- в) Реферат
- г) Все ответы

#### **3. Как называется программа для создания текстовых документов? а) MS Word** б) Paint

в) MS Publisher г) MS PowerPoint

## **4. Метод проектирования:**

- а) Анкетирование
- б) Проектирование

в) Выявление

г) Прогнозирование

# 5**. Как создать файл презентации на рабочем столе? Укажите верный путь**:

а) Правая кнопка мыши – Создать – MS PowerPoint

б) Левая кнопка мыши – Создать - MS PowerPoint

в) Пуск – Создать - MS PowerPoint

г) Создать - MS PowerPoint

# **6. Как сделать анимацию в презентации? Укажите верный путь:**

а) Создать презентацию – Создать слайд – Напечатать текст или вставить картинку – Выделить текст или картинку – Анимация – Настройка анимации

б) Создать презентацию – Выделить текст или картинку – Анимация

в) Выделить текст или картинку – Анимация

г) Она появляется автоматически

# **7. Гипотеза всегда доказывается:**

а) Да

б) Нет

# **8. Как вставить текст в презентацию? Укажите верный путь:**

а) Скопировать текст – Открыть презентацию – Выбрать нужный слайд – Нажать на правую кнопку мыши – Вставить

б) Нажать на правую кнопку мыши – Вставить

в) Скопировать текст – Выбрать нужный слайд – Вставить

г) Вставка – Выбрать нужный слайд

# **9. При оформлении проектной работы можно использовать любые шрифты:**

а) Да

б) Нет

# **10. Что такое буклет?**

а) Сложенный и отпечатанный лист с двух сторон.

б) Сложенный и отпечатанный лист с одной стороны.

в) Газета

# **11. Список литературы составляют:**

- а) В любой последовательности
- б) В алфавитном порядке

# **12. Проектирование – это…**

а) творческая деятельность по созданию образовательного пространства;

- б) процесс создания искусственной питательной среды;
- в) культурно-образовательная инициатива;

г) все ответы верны.

## **13. Функции управления проектом включают:**

а) планирование, анализ, администрирование;

- б) составление и сопровождение бюджета проекта;
- в) организацию, осуществление, мониторинг;
- г) все варианты верны.

## **14. Что является показателем исследовательского этапа проекта? а) актуальность;**

б) тематика;

в) исследование.

## **15. Продукт проектной деятельности – это…**

а) проект, главной целью которого является выдвижение и проверка гипотезы;

б) разрабатываемое участниками проектной группы, реальное средство разрешения поставленной проблемы.

# **Ответы:**

Часть А:

1. рое́кт (от лат. projectus — брошенный вперёд, выступающий, выдающийся вперёд) замысел, идея, образ, воплощённые в форму описания, обоснования расчётов, чертежей, раскрывающих сущность замысла и возможность его практической реализации

- 2. Алгоритм выполнения проекта
- 1. Постановка проблемы
- 2. Выбор темы проекта
- 3. Актуализация
- 4. Выдвижение гипотезы
- 5. Определение цели проекта
- 6. Определение предмета и объекта исследования
- 7. Определение задач 8.Выбор методов
- 9. Составление плана работы
- 10. Подбор и изучение материалов по теме проекта 11.Составление библиографии
- 12. Проведение исследования.
- 13. Написание и оформление проекта.
- 14. Оформление портфолио проекта (по дневнику проекта)
- 15. Создание презентации проекта
- 16. Защита проекта.

3. Оформление портфолио проекта (по дневнику проекта) Создание презентации проекта Защита проекта.

Часть Б: 1-В

- $2 A$
- 3- Г
- 4- Б

Часть С

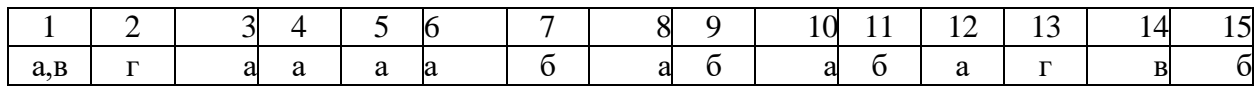

#### **2 вариант:**

## **Часть А:**

Ответь на вопросы:

- 1. Гипотеза-Это….
- 2. Перечисли состав проектной папки.
- 3. Назовите этапы выполнения проекта.

# **Часть Б:**

Задание на соотнесение:

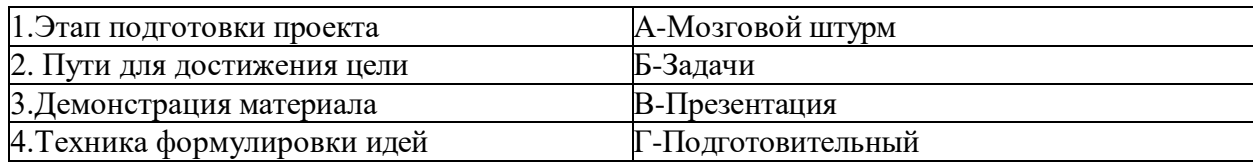

# **Часть С**

# **Реши тест:**

## **1. Воспроизведение совершенной (прошлой) деятельности в целях ее анализа это:**

- а) проблема;
- б) рефлексия;
- в) совершенствование.

# **2. Что означает «проект»:**

а) замысел;

б) достижение целей;

в) управленческое решение.

# **3. Какое приложение используется для разработки презентации?**

- а)Microsoft PowerPoint
- б) Microsoft Word в) Microsoft Exel

# **4. Проект – это…**

- а) цель и результат проектирования;
- б) ограниченное во времени целенаправленное изменение отдельной системы;

в) форма организации совместной деятельности людей.

# **5. Как переводится латинское слово «projectus»?**

- а) задача;
- б) цель;
- в) проблема;
- г) идея.

# **6. Цель проекта должна быть…**

- а) четкой и ясной;
- б) проверяемой;
- в) соответствующей местным особенностям;
- г) все ответы правильные.

# **7. Проектирование – это…**

- а) творческая деятельность по конструированию образовательного пространства;
- б) непременное, необратимое и закономерное изменение;
- в) процесс и результат освоения личностью конкретных результатов

# **8. Анализ является инструментом обнаружения:**

- а) проблемы;
- б) ситуации:
- в) мотива.

## **9. Процесс проектирования – это…**

а) принятие решений в условиях неопределенности;

б) деятельность, мероприятие, предполагающее осуществление комплекса каких-либо действий;

в) система инновационных изменений.

## **10. Критерий – это…**

- а) степень достижения заданной цели;
- б) образец изделия;
- в) построение учебного плана;

г) признак на основании, которого производится оценка.

#### **11. Цель – это…**

- а) желаемый результат;
- б) логика;

в) интерес ресурсов;

г) формулировка.

#### **12. В процессе демонстрации презентации, может ли пользователь изменить порядок показа слайдов?**

- А) да
- Б) нет
- В) затрудняюсь ответить

## **13. Какое приложение используется для разработки презентации?**

- а)Microsoft PowerPoint
- б) Microsoft Word в) Microsoft Exel

## **14. В современном понимании слово «проект» означает:**

- а) продукт проектирования;
- б) информационная база;
- в) все ответы верны.

## **15. Анимация – это…**

а) создание иллюзии движения объектов на экране монитора б) непрерывное движение в) быстрая смена кадров

## **Ответы:**

Часть А

1. Предполагаемый конечный результат

2. паспорт проекта;

планы выполнения проекта и отдельных его этапов (недельные или помесячные); промежуточные отчеты группы;

вся собранная информация по теме проекта, а том числе необходимые ксерокопии и распечатки из Интернета;

результаты исследований и анализа; записи всех идей, гипотез и решений;

отчеты о совещаниях группы, проведенных дискуссиях, «мозговых штурмах» и т.д.

краткое описание всех проблем, с которыми приходится сталкиваться проектантам, и способы их преодоления;

эскизы, чертежи, наброски продукта; материалы к презентации (сценарий);

другие рабочие материалы и черновики. 3.Подготовительный

Технологический Заключительный

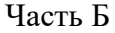

- 1-  $\Gamma$ <br>2-  $\Gamma$
- $2 -$
- 3- В
- 4- А

#### Часть С

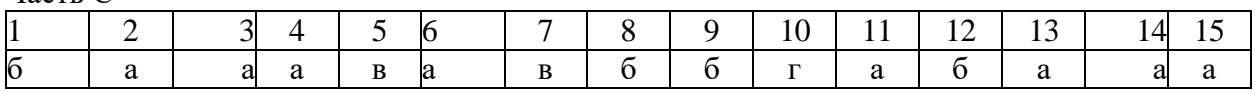

#### **Критерии оценивания защиты проектной и исследовательской работы представлены в таблице.**

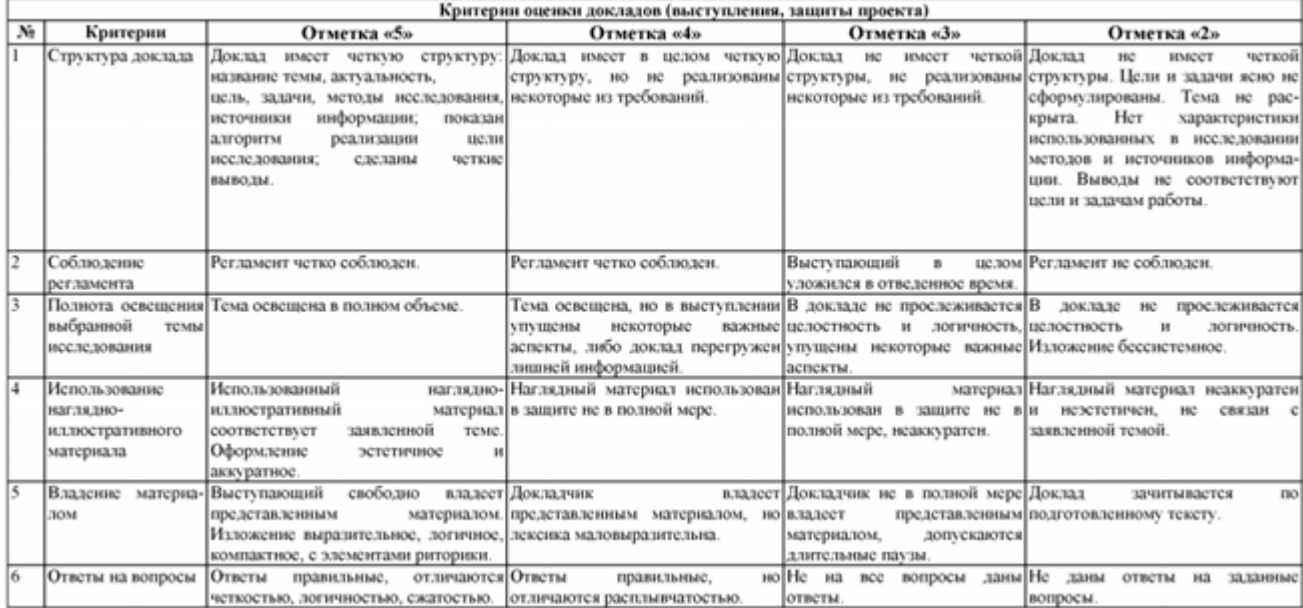

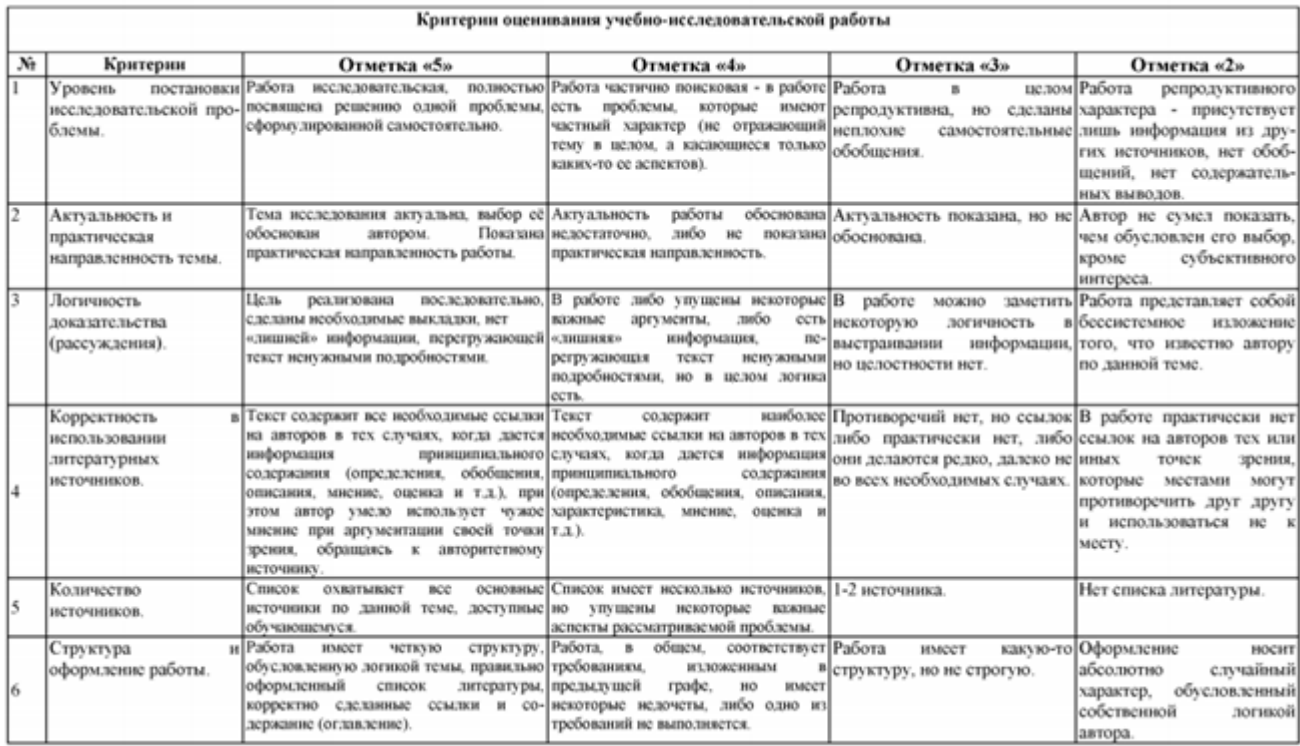

#### **4. Перечень информационных источников**

#### **Перечень рекомендуемых учебных изданий, Интернет-ресурсов, дополнительной литературы**

#### **Основные источники:**

1. Тарасова, О. П. Организация проектной деятельности : учебное пособие для СПО / О. П. Тарасова, О. Р. Халиуллина. — Саратов : Профобразование, 2020. — 164 c. — ISBN 978-5-4488-0723-7. — Текст : электронный // Цифровой образовательный ресурс IPR SMART.

# **Дополнительные источники**:

отсутствуют

## **Интернет-ресурсы**

http://school-collection.edu.ru, Единая коллекция цифровых образовательных ресурсов http://www.stepanenkova.ru, Язык и стиль научной работы